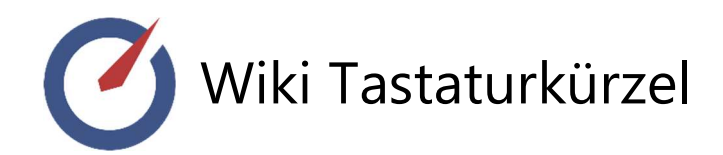

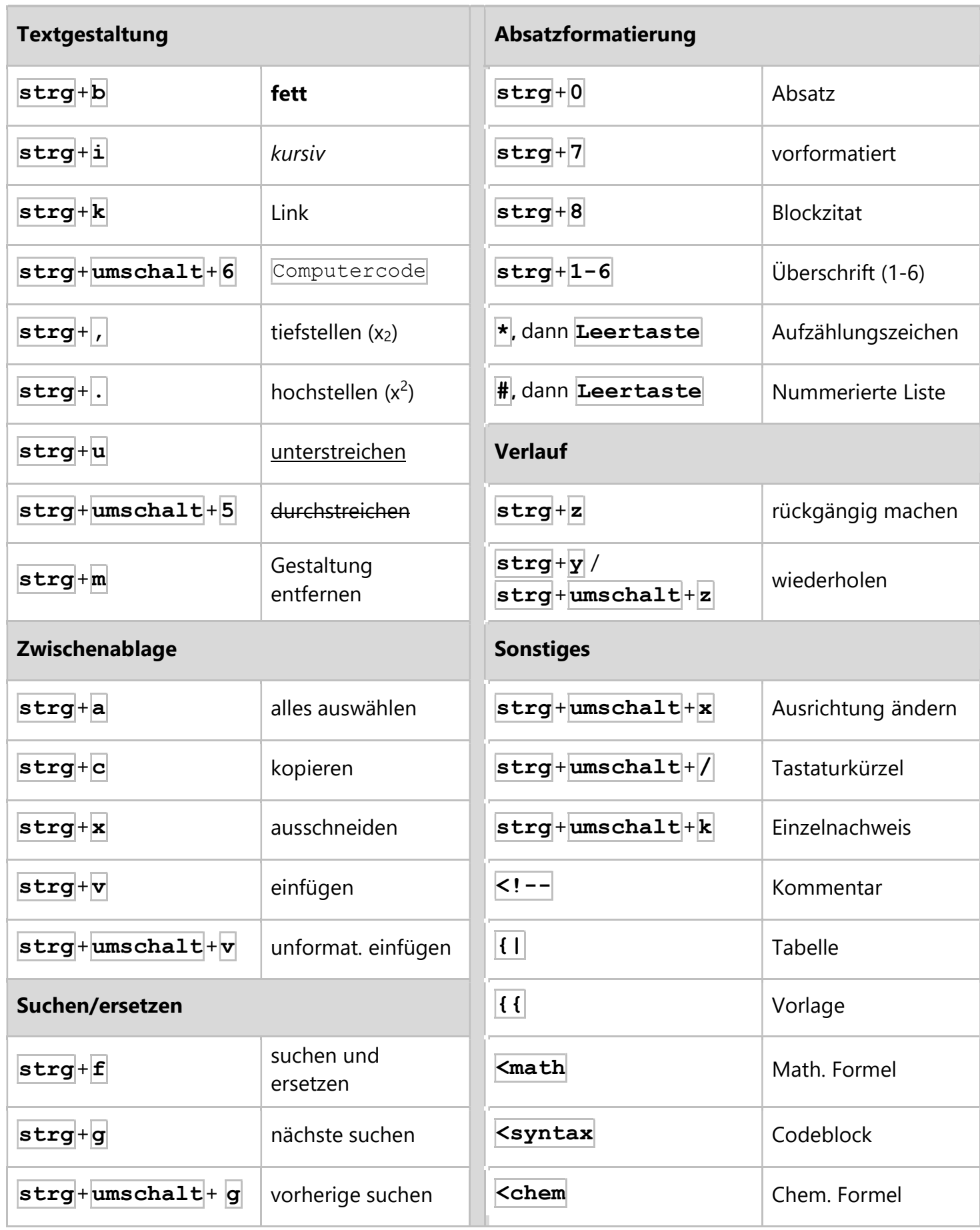

## **Wikitext**

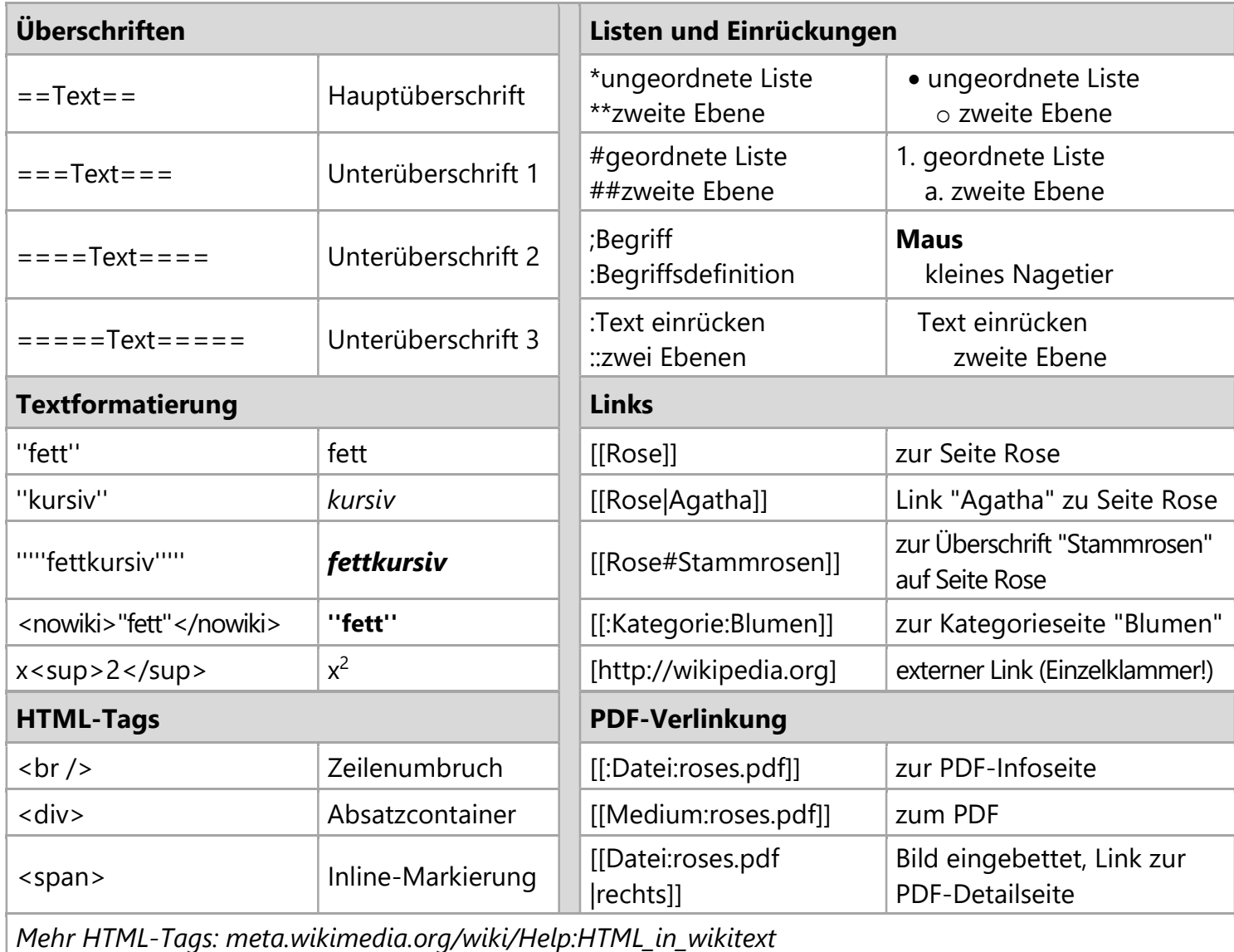

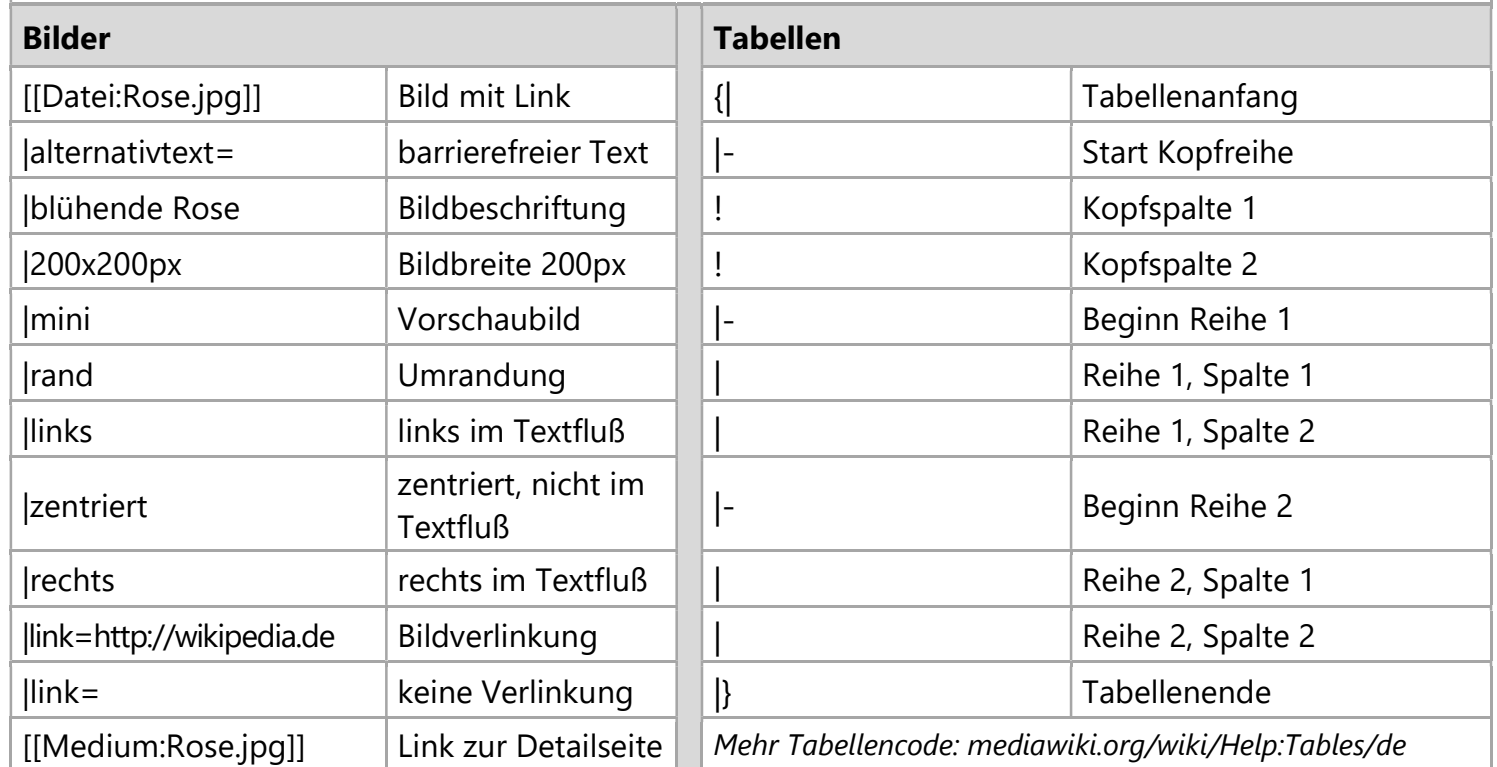